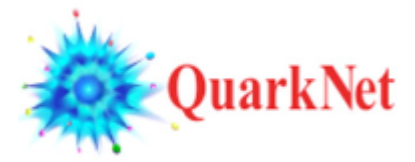

# **Data Portfolio Sample Pathways for Each Data Strand**

### **LHC: Understanding Colliders**

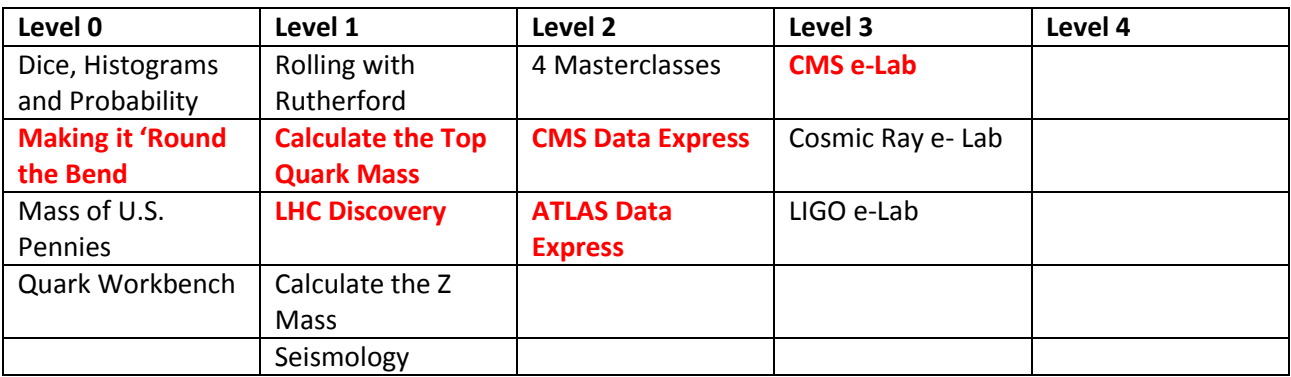

In *Making it 'Round the Bend*, students learn that magnets can bend a beam of charged particles in a circular path. The *Top Quark* activity allows students to discover how conservation of energy and conservation of momentum work in relativistic systems focusing on a single event. In the *LHC Discovery* activity, students gather data using both CMS event data and ATLAS event data. Then, choose between the *CMS Data Express* or *ATLAS Data Express* so students analyze a larger dataset. The *CMS e-Lab* is the culminating activity.

#### **LHC ATLAS: ATLAS Masterclass Preparation**

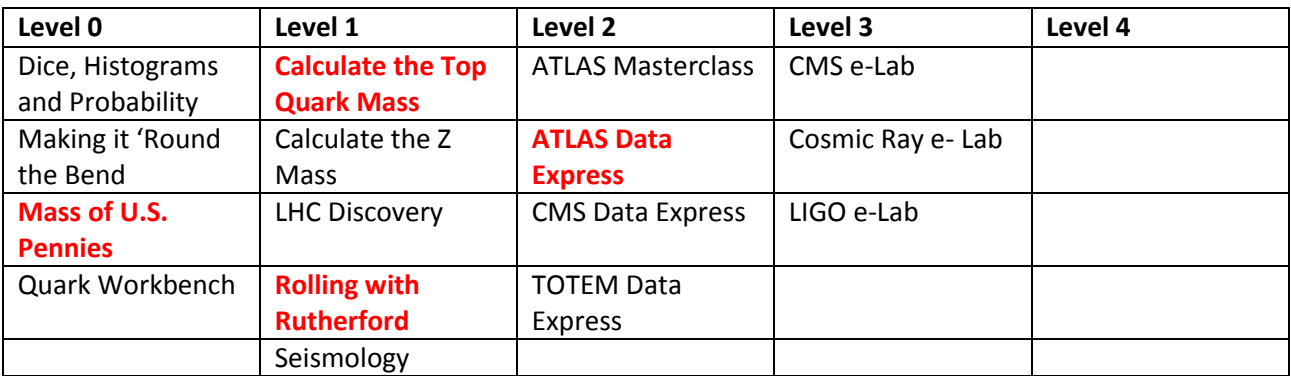

Preparation for a masterclass is an essential step to ensure that students have a positive learning experience. Starting with the *Penny Mass,* this activity allows students to practice making and interpreting histograms to provide the evidence for claims. In the *Rolling with Rutherford* activity, students practice making claims from indirect evidence. In the *Top Quark Activity*, students discover how conservation of energy and conservation of momentum work in relativistic systems. *ATLAS Data Express a*llows students to practice using the ATLAS event viewer to determine which particles are present in a given event.

# **LHC CMS: Focus on Special Relativity**

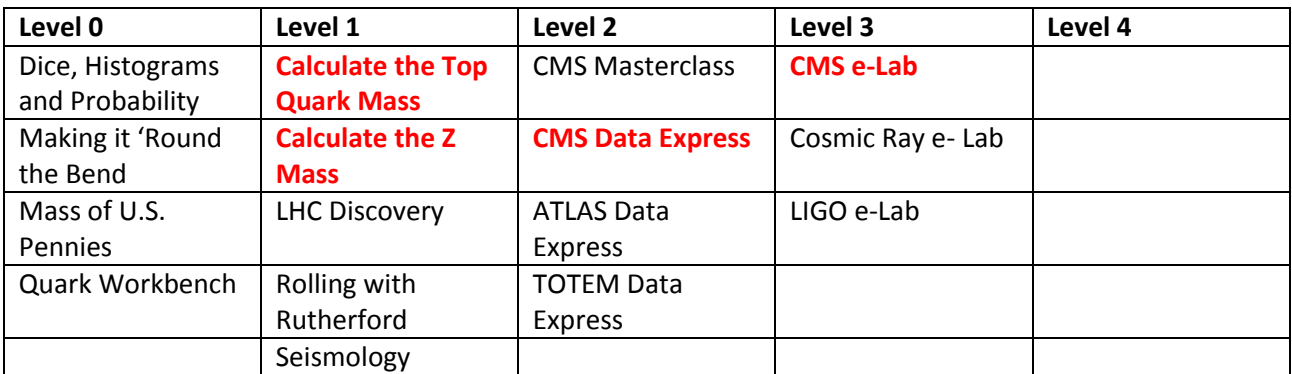

The *Top Quark* activity allows students to discover how conservation of energy and conservation of momentum work in relativistic systems focusing on a single event. The *Z Mass* activity applies the same problem-solving techniques to a larger dataset. The *CMS Data Express* is a logical choice for extended study, and the *CMS e-Lab* is the culminating activity.

# **LHC TOTEM: Interference Patterns**

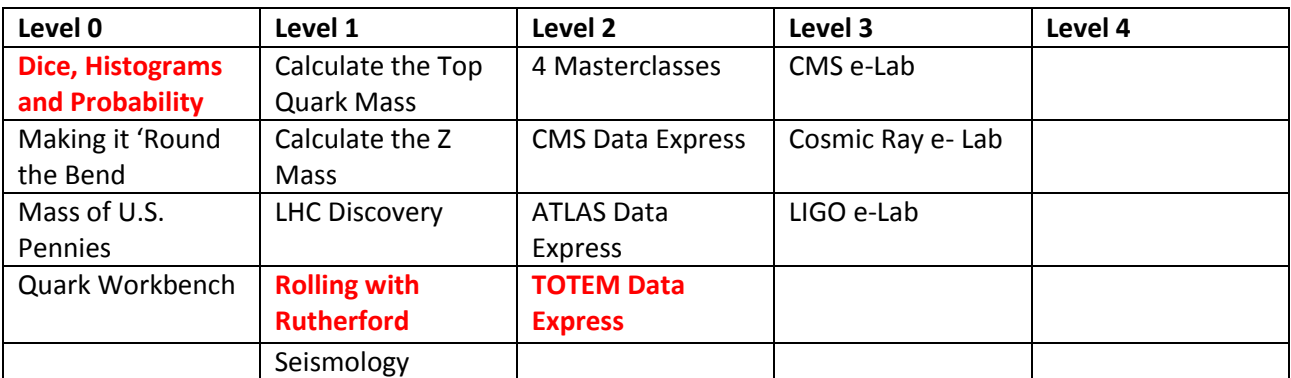

The *Dice and Histogram* activity allows students to learn the basics of constructing and interpreting histograms. In the *Rolling with Rutherford* activity, students practice making claims from indirect evidence. The TOTEM detector is a subdetector of the CMS detector designed to find the elastic scattering angle of protons colliding in the CMS detector. These data, when plotted in a histogram, result in an interference pattern which demonstrates the wave nature of protons.

### **Cosmic Ray Studies**

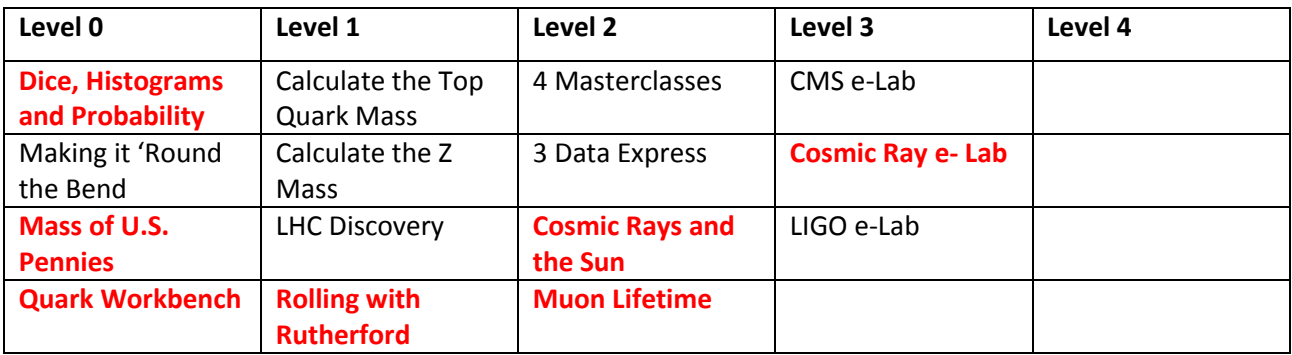

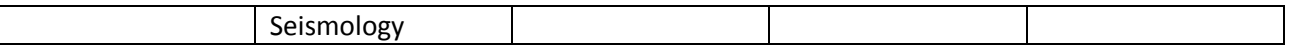

The *Dice and Histogram* activity allows students to learn the basics of constructing and interpreting histograms. The *Penny Mass* activity allows the students to practice making and interpreting histograms to provide the evidence for claims. The *Quark Workbench* activity allows students to better understand the properties of particles and how the particles are organized in the Standard Model. In the *Rolling with Rutherford* activity, students practice making claims from indirect evidence. The *Muon Lifetime* activity allows the students to determine the difference between half-life and lifetime. The students also use cosmic ray data to determine the lifetime of cosmic ray muons. The *Cosmic Rays and the Sun* activity allows students to use cosmic ray data to provide evidence for a claim about the origin of cosmic rays. The Cosmic Ray e-Lab is the culminating activity.

### **LIGO:**

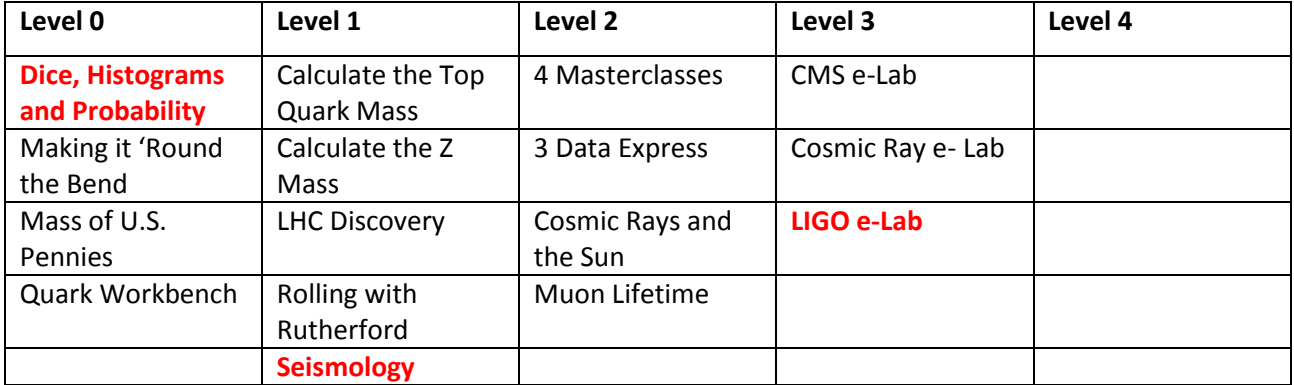